# **How to find eBooks**

Hitotsubashi University Library Research guide 2023 No.E007 | 2024.2

#### **Finding eBooks**

### **Method 1:Use "HERMES-Search"**

For materials search, we recommend **HERMES-Search** (the search box on the Library website), which provides information for you to find various materials from physical items, E-books, E-journals or Literature (Articles and Theses).

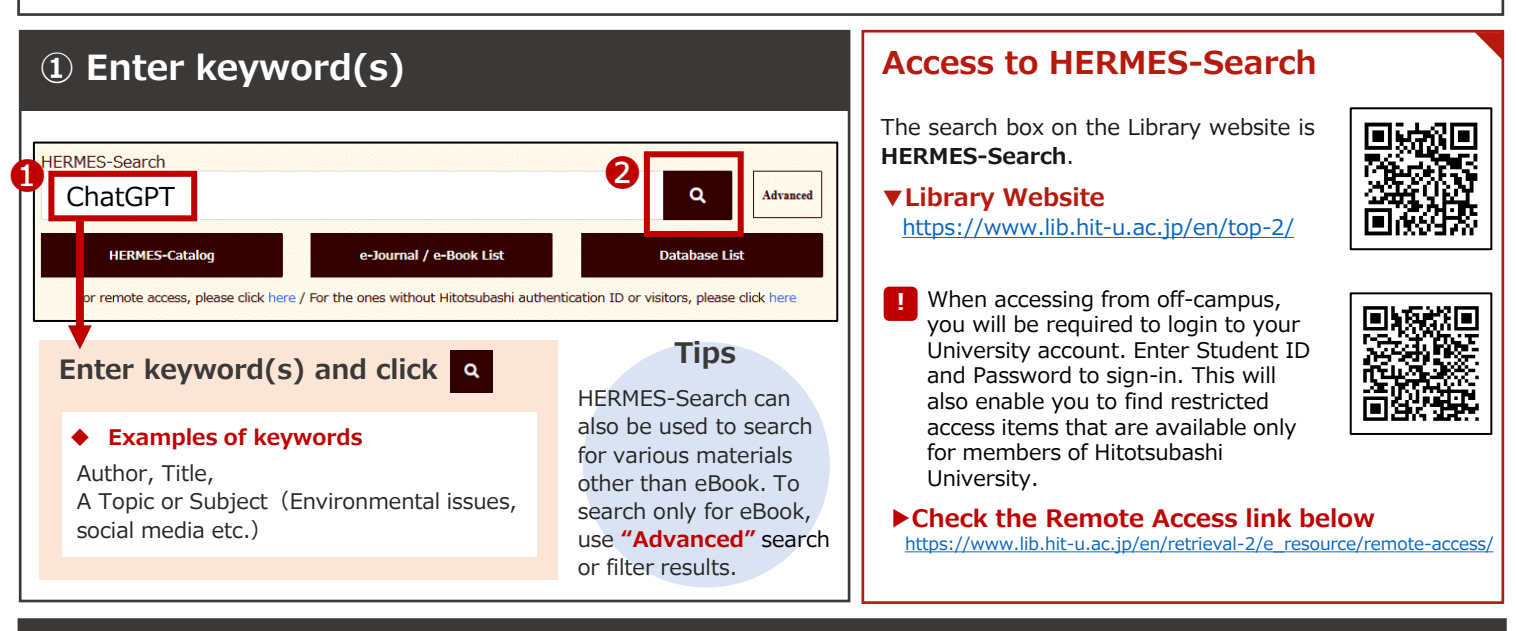

#### **② Select an item from a Search Result List**

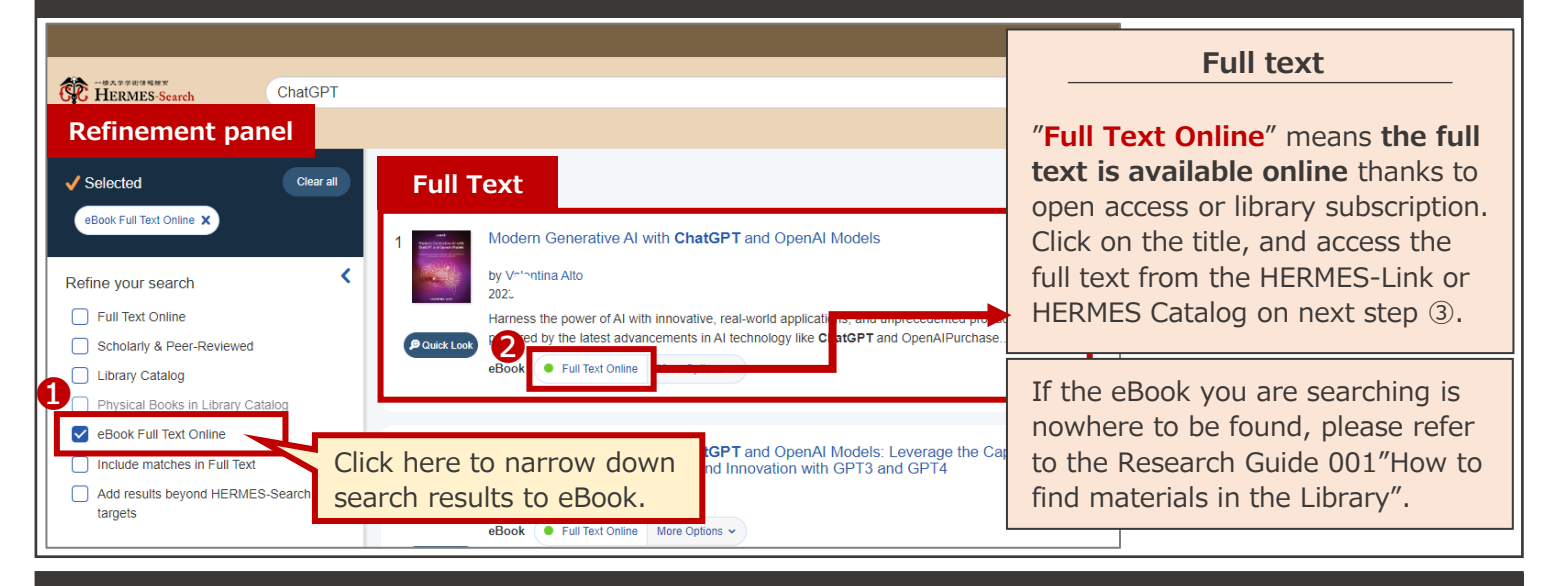

## **③ Access to full text**(The display varies depending on eBooks' availability)

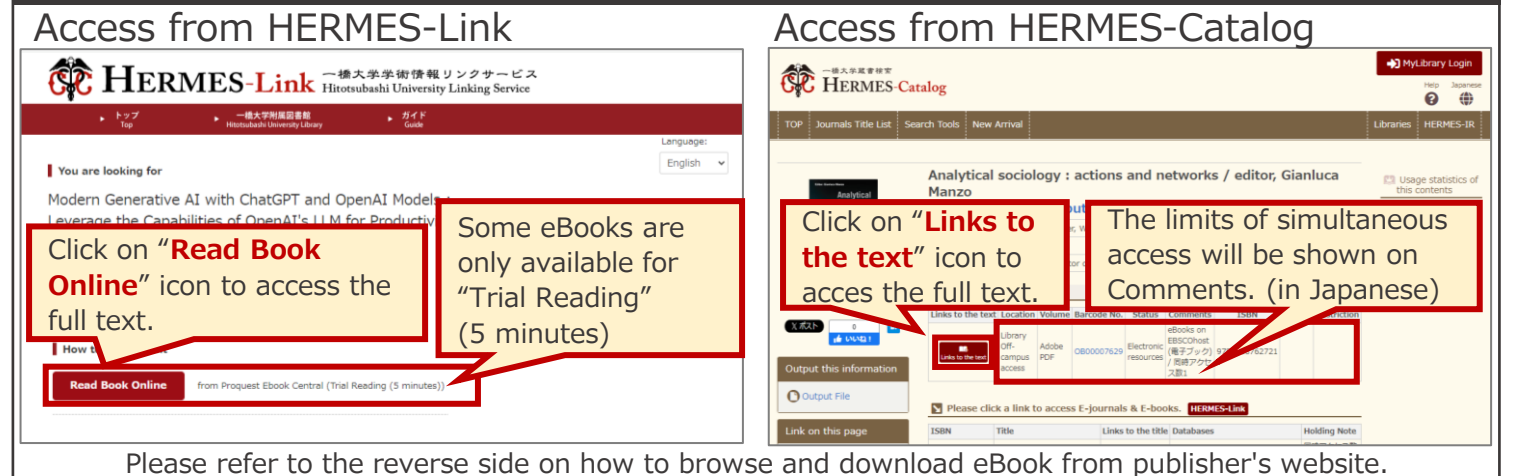

**Finding eBooks**

## **Method 2:Use "e-Journal / e-Book List"**

If you are searching for specific eBook, we recommend using e-Journal / e-Book List.

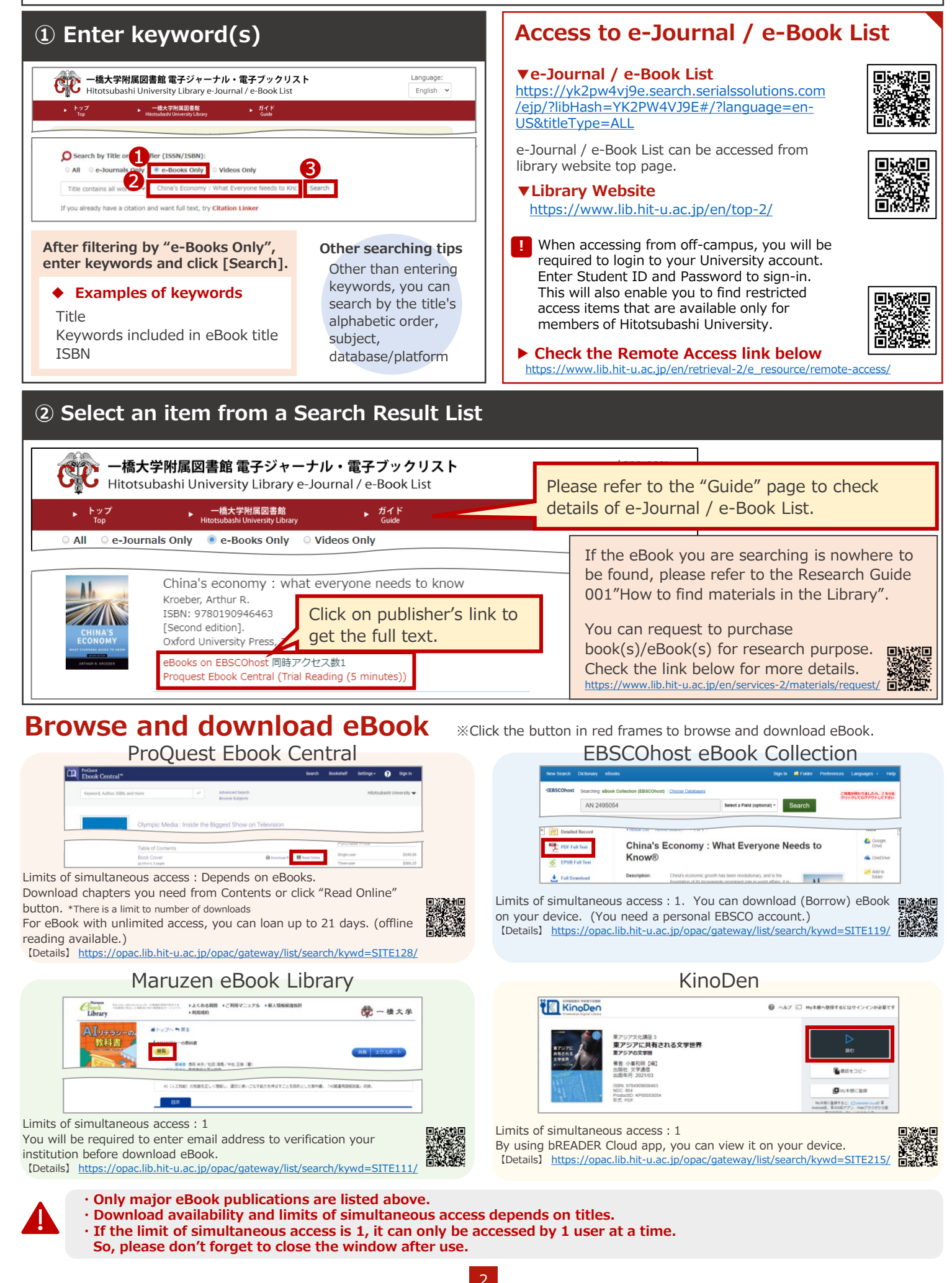